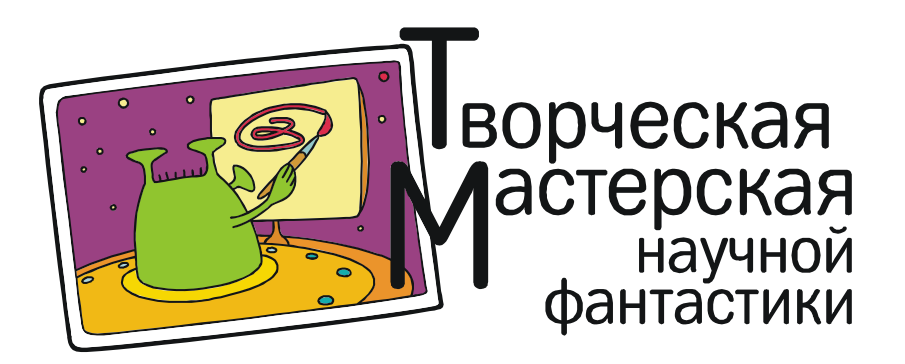

Красковский Д.

## МИКРОХИРУРГИЯ

– Ах-ха! Значит, вы журналист… Интервью, наверное, хотите? Ну что же – не вы первый, не вы последний. Но новые технологии в медицине популяризовать надо. Правда, одним только интервью я с вами заниматься не смогу, я все-таки на работе, и у меня плановые операции. Ладно. Буду делать свою работу и одновременно описывать вам свои ощущения. Яволь?

Вижу – кивает, улыбается. Молодой совсем парнишка – а у него уже на верхнем резце кариес зреет под пломбой. Впрочем, не обращайте внимания. Это у меня профессиональное. Стоматолог я. Если точнее – стоматолог-микрохирург.

А вот сестричка и первого сегодняшнего пациента ведет. Пора начинать. Где там моё рабочее обмундирование? Пора в него облачаться. Ну что же – посмотрим, что там у нас в карте?

Пульпит. И, похоже, весьма застарелый. Раньше бы без разговоров зуб удалили. Но мы-то уже не «раньше». Мы попытаемся его аккуратненько спасти, хоть там от зуба и мало что осталось. Поехали!

– Сестра! Включаем систему.

Ну вот, я и на месте своей очередной работы. Мягкая равнина под ногами прогибается и пружинит – впрочем, так себя здоровый язык вести и должен. А вон на горизонте рядок белых с желтизной скал, – похоже наш дядя курит. Смолит, как паровоз. Лекцию ему потом что ли прочитать о вреде курения?

Мне сегодня вон к той горушке справа. К зубу, если кто еще не понял. Я ж говорил, что я – микрохирург.

Ну вот и он, больной зуб, – как, помнится, говаривала добрая птичка Тари из одного позабытого мультфильма. Типично нашего, стоматологического, между прочим. Ну и дупло тут – целая пещера! Как в известном анекдоте:

«– Ну у вас там и дупло… дупло… дупло… – Доктор! А почему вы повторяете?

– А это не я. Это эхо… эхо… эхо… эхо…»

Заходим. Стенки черные уже от кариеса. Мдя… Зубки-то, похоже, дядя не чистит вовсе. Или если чистит, то не с душой. Тут столько всякого… Хуже, чем в какой-нибудь медвежьей берлоге. Ну и вонища, наверное, тут – хорошо, что я запахов не чувствую, у меня это не предусмотрено.

Ладно. Сестра! Брандспойт мне!

Моем наши Авгиевы конюшни. Думается, Геркулесу с этим все же как-то проще было.

Ну вот, теперь можно заняться художественной резьбой. Включаю свой основной инструмент – фрезу. Работа пока черновая, поэтому фреза большая – с футбольный мячик. Сейчас надо по-быстрому основную черноту со стенок срезать, а потом уже чистовой фрезой буду работать, маленькой – с мячик для настольного тенниса. Особенно в каналах – они узкие, едва-едва мне пролезть.

Замолкаю. Сейчас самая работа – некогда с корреспондентом лясы точить, а точить надо дядин зуб. Пусть паренек ждет и на экран там в нашем зубном кабинете смотрит, туда весь ход операции в любом случае транслируется.

Ну вот, мы почти и закончили. Черноту и прочее выскоблил аккуратно, чтобы от настоящего зуба как можно больше оставалось, тогда можно будет пломбой обойтись, а не коронку ставить. Вот для того-то и нужен микрохирург, чтобы всё сделать с максимальной точностью – больное убрать, а здоровое сохранить. Не как раньше, когда бормашиной приходилось всё подряд высверливать. Я-то могу кариесную кость вычищать по самым маленьким трещинкам и пятнышкам: мне они с кулак, а для зуба микронная точность...

Вот и всё.

– Сестра! Материал кладите!

Теперь дырку уже без меня запломбируют, я только прослежу, чтобы слои пасты ложились плотно и без разрывов. Поэтому сдвигаюсь в сторону, чтобы не мешать.

Мимо меня заезжает в чистую уже пещеру огромная лопата с пломбирующей пастой, вываливает ее в глубине и начинает уминать в каналы – ёрзает и тычется тудасюда. Это стек так выглядит с моей лилипутской точки зрения.

Теперь – само дупло. Здесь дело идет быстрее. Только глаза надо поберечь, сейчас ультрафиолетом очередной слой будут засвечивать. Так что отворачиваюсь в сторону на всякий случай.

Дело быстро идет. Быстренько фрезой подтачиваю края отвердевшей пломбочки, выравниваю дяде зубик. Теперь только отполировать, и готово. Можно выбираться обратно и разоблачаться.

А парнишка явно удивлен и ошеломлен. Ну да, я тоже был в изумлении, когда мне

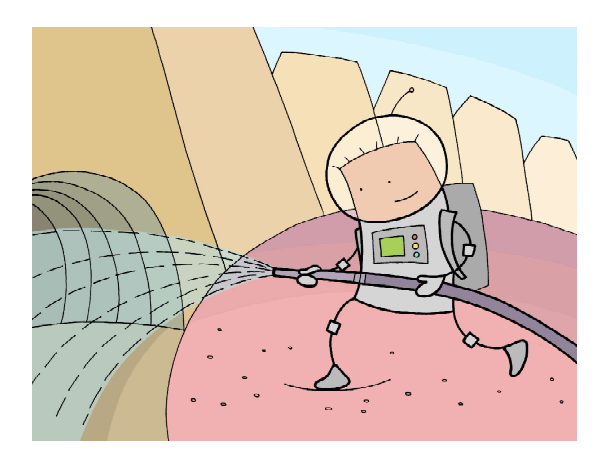

впервые показали, чем я буду заниматься после окончания института. А теперь я, извините, привык уже превращаться каждый раз в «мальчика с пальчик» и лезть в пасть к великану. Ну, а корреспонденту нашему сердобольная моя сестричка, оказывается, резервный комплект дала надеть, так что он, можно считать, почти что у меня за спиной всё время стоял.

Ну да ничего, сейчас придет в норму. Только виртуальный шлем снимет, осмотрится вокруг, осознает, что он по-прежнему в нашем бренном реальном мире и по-прежнему со своим ростом в метр девяносто. Ну не думаете же вы, что меня на время операции действительно уменьшают, чтобы запустить в рот пациенту? Всё гораздо проще. На инструменте у меня – микроскопическая стереовидеокамера стоит, с фонариком подсветки – маленьким, но ярким. Изображение с нее через компьютер проходит для улучшения качества, и мне на виртуальный шлем подается. И на резервный шлем – тоже, в чем молодой человек из редакции сейчас имел возможность убедиться.

Хотя и не все так просто, как вы сейчас подумали. Это вам не игра компьютерная. Тут вся суть микрохирургии как раз заключается в ювелирно отточенной точности каждого движения микрофрезой. Правда, я не жалуюсь, у меня работа как раз очень хорошая. Вот, например, у меня знакомый коллега – тоже микрохирург. Но проктолог…